# **KONFIGURATIONSANALYSE IM FLUGZEUGVORENTWURF UNTER DER BERÜCKSICHTIGUNG VON UNSICHERHEITEN**

T. Pfeiffer, B. Nagel, V. Gollnick

Deutsches Zentrum für Luft- und Raumfahrt (DLR), Lufttransportsysteme (LY) Blohmstraße 18, 21079 Hamburg, Germany

# **Zusammenfassung**

Der Flugzeugvorentwurf wird heute durch den Einsatz von Multidisziplinären Optimierungsverfahren geprägt. Mittels Verwendung unterschiedlich detaillier Analyseverfahren wird es ermöglicht, hochwertige Ergebnisse relativ schnell zu erzeugen. Ein nächster Schritt ist es, die Unsicherheiten dieser Ergebnisse zu Quantifizieren. In dieser Veröffentlichung wird ein Ansatz zur Analyse von Unsicherheiten vorgestellt, welcher die Fortpflanzung der einzelnen Unsicherheiten und die Aussagesicherheit auf das Ergebnis analysierbar macht. Verwendet wird ein dezentrales Rechennetzwerk mit unterschiedlich detaillierten Methoden. Diese Veröffentlichung zeigt exemplarisch den Vorentwurfsprozess für ein konventionelle Kurzstrecken Flugzeug. Der Fokus der Studie liegt auf den Flugleistungen und Flugeigenschaften. Im Ergebnis wird das Potenzial zur Steigerung der Flugleistungen in Abhängigkeit der Aussagesicherheit diskutiert.

# **1. EINLEITUNG**

Das Ziel des Flugzeugvorentwurfes besteht darin,<br>Prognosen über erzielbare Leistungen neuer Leistungen neuer Flugzeugkonfigurationen zu treffen. Ein wichtigstes Maß zur Bewertung der Leistung von Verkehrsflugzeugen liegt in ihrer Wirtschaftlichkeit, welche wiederum in hohem Maße durch die Flugleistungen bestimmt werden. Aus<br>diesem Grund kommen relativ detaillierte detaillierte flugmechanische Missionsanalysen schon in Konzeptentwurfswerkzeugen wie FLOPS [1] oder PIANO [2] zur Anwendung, obwohl solche Programme in nahezu allen anderen Disziplinen auf statistischen Ansätzen beruhen.

Die Integration neuer Technologien und der Entwurf auch jenseits des empirisch bekannten Entwurfsraumes bedarf auch im Vorentwurf physikalischer Verfahren. Die Rechenzeit und Ergebnisgüte sind dabei meist gegensätzliche Anforderungen. Im Vorentwurf sind möglichst geringe Rechenzeiten Dogma, woraus sich insbesondere im Kontext neuer Technologien oder unkonventioneller Konfigurationen die Herausforderung stellt, aus einem Vorentwurfsverfahren mit vielen, wenig aussagesicheren Analyseverfahren ein Ergebnis zu erzielen, das möglichst geringe und gut einschätzbare Unsicherheiten aufweist [3].

# **2. VORENTWURFSSYSTEM**

Der Stand der Technik bei Methoden zum Flugzeugvorentwurf wird durch die Verkettung von mehreren disziplinären Werkzeugen im Netzwerk gebildet. Im DLR wird die Kopplung mittels des zentralen Datenmodells CPACS (Common Parametric Aircraft Configuration Schema) realisiert. Unterschiedlich detaillierte und damit auch unterschiedlich aussagesichere Werkzeuge können kombiniert werden,

um die der Entwurfsaufgabe angemessene Balance aus<br>Rechengenauigkeit vund Ergebnisgenauigkeit zu und Ergebnisgenauigkeit zu realisieren. Während die Technik des Vernetzens inzwischen gut beherrscht wird [4][5][6], ist die Berücksichtigung von Unsicherheiten in Netzwerken bisher wenig erforscht.

# **2.1. Das Datenmodell CPACS**

Das Datenmodell CPACS ist ein flexibles Datenformat für den Flugzeugvorentwurf. Es beinhaltet die unter anderem die Beschreibung der Flugzeuggeometrie sowie Design und Prozessinformationen um Teilprozesse zu steuern. Die Struktur ist in einem XSD Schema Datei (**X**ML **S**chema **D**efinition) definiert und beinhaltet Regeln wie Elemente, Attribute, etc. eingefügt werden dürfen. CPACS hat eine hierarchische Datenstruktur mit einem Element auf oberster Ebene (BILD 1). Auf der ersten Unterebene befinden sich die Knoten, *header*, *vehicles*, *missions*, *airpot*, *fleets*, *toolspecifics*. Der Knoten *vehicles* beinhaltet unter anderem die gesamte geometrische Beschreibung einer oder mehrere Flugzeug-Konfigurationen mit typischen Komponenten, welche im konzeptionellen Flugzeugvorentwurf verwendet werden. Der Detaillierungsgrad steigt mit der Tiefe der Hierarchieebene. Es lassen sich einfache Konfigurationen mit wenigen Parametern oder komplexe Konfigurationen mit vielen Parametern und Abhängigkeiten ablegen. Der Knoten *toolspecific* beinhaltet Steuerungsparameter, die nur speziell für eine Methode relevant sind.

Zum jetzigen Stand beinhaltet die veröffentlichte Version von CPACS noch nicht die Möglichkeiten Information zu Unsicherheiten abzulegen. CPACS ist vom DLR veröffentlicht und frei verfügbar unter [7].

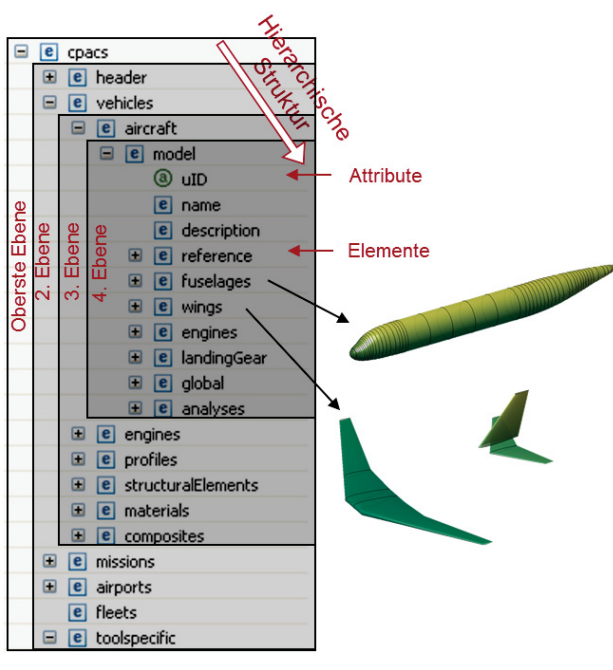

BILD 1. CPACS

#### **2.2. Chameleon / RCE**

Die für die Verkettung von dezentralen, disziplinären Werkzeugen im Netzwerk wurde Chameleon im DLR entwickelt. Chameleon basiert auf das Software Framework RCE (Remote Component Enviromet) und bietet eine Umgebung um verteilte Analysemethoden (hier<br>speziell für den Flugzeugvorentwurf) in einen für den Flugzeugvorentwurf) in einen multidisziplinären Entwurfsprozeß zu integrieren (BILD 2).

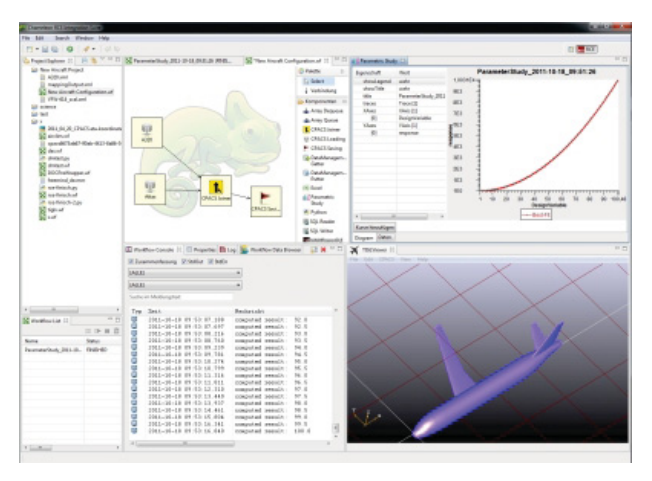

BILD 2. RCE Umgebung

Es können auf einfachen Wege Methoden eingebunden, miteinander verknüpft und verwendet werden. Basis dafür ist hierbei die Verwendung von CPACS. Jede neu eingebende Methode benötigt eine Übersetzung ihrer Inund Outputs - einen sogenannten Wrapper - in das zentrale Datenformat CPACS. Chameleon unterstützt die<br>Möglichkeiten von Parameterstudien und Parameterstudien Designoptimierungen mit den entwickelten Werkzeugketten. Es können Ergebnisse als Graphen oder Geometrieplot dargestellt und zu anderen Datenformaten exportiert (z.B. Tabellen in Excel) werden.

RCE ist ebenfalls vom DLR veröffentlicht und ist unter Open Sorce Lizenz frei verfügbar unter [8].

## **3. UNSICHERHEITEN IM FLUGZEUG VORENTWURF**

Der Begriff Unsicherheit ist eher ein subjektiver Ausdruck von Unwissenheit über einen Sachverhalt und wird in den Ingenieurwissenschaften zumeist als ein Synonym für Zufall, Stochastik, Statistik oder Wahrscheinlichkeit verwendet. Die Ursachen für Unsicherheiten kann in zwei Arten aufgeteilt werden, Unsicherheit durch zufällige Variation von Einflussgrößen (aleatorische Unsicherheit) und Unsicherheiten aufgrund ungenauer Kenntnisse (epistemische Unsicherheit). [9]

Ein Ziel beim Flugzeugvorentwurf ist es schon in einem frühen Stadium des Entwurfes eine Aussage über die Erfüllung von gestellten Anforderungen und über ein mögliches Potential der Konfiguration zu treffen, um letztendlich die Risiken für eine Investition (weitere Forschung/ Analyse etc.) zu kalkulieren [10]. Mit den meisten Methoden lässt sich die Wirklichkeit nur mit unzureichendem Auflösungsvermögen abbilden. Jede Methode beinhaltet einen relativen Fehler, dessen Größe selbst oft auch von unbekannter Größe sein kann. Die Schlussfolgerung daraus ist, dass jede Methode eine gewisse epistemische Ergebnisunsicherheit mit sich bringt.

In der Regel besteht eine Entwurfsumgebung aus der Verkettung von mehreren Methoden, welche jeweils eine Disziplin oder einen allgemeinen Verarbeitungsschritt abbildet. Durch die Abhängigkeit von In- und Outputparametern werden Unsicherheiten fortgepflanzt, wobei der Grad eines fortgepflanzten Fehlers von der Methode abhängt (ein Fehler kann sich quadratisch, exponentiell etc. entwickeln). Es ergibt sich aus der Summe aller Unsicherheiten der Methoden eine System Unsicherheit in den Ergebnissen.

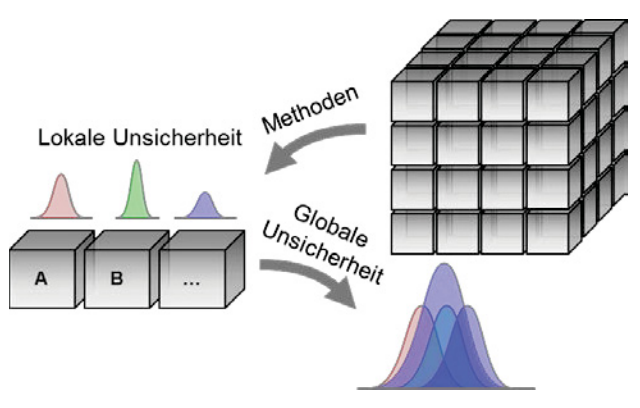

BILD 3. Fortpflanzung von Unsicherheiten

#### **3.1. Definition von Methoden und Unsicherheit**

Letztendlich kann die Unsicherheit als die statistisch abbildbare Unwissenheit über die **Existenz** eines Fehlers oder die **Größenordnung** eines Fehlers verstanden werden. Die Existenz von Fehlern ist statistisch eher schwierig oder gar nicht abbildbar. Die Größenordnung bzw. ein statistisches Maß von Fehlern kann aus Vergleichen oder der Empirie abgeleitet werden. Fehler können durch die **Implementierung** (eher epistemisch,

Programmierfehler), durch ungenaue und unvollkommene Abbildung von **Prozessdaten** (z.B. Geometrie eines Flugzeuges) oder durch die **Methode** selbst (aleatorische oder epistemische Fehler) entstehen. Hier steht die **Methode** selbst im Fokus. Eine Methode basiert auf einer theoretischen Grundlage welche eine **physikalische** oder eine **statistische** Beschreibung einer Sache ist. Diese theoretische Grundlage ist in der Regel eine Ableitung aus der Realität, ferner aus einem Teilbereich der Realität. Die Gründe für eine Unsicherheit in Methoden sind unter anderem:

- - Die Methode ist vereinfacht, da
	- o die Realität zu komplex ist, um diese abzubilden (z.B. Wetter);
	- o die Realität nicht so gut bekannt/verstanden ist;
	- einfache Methoden schneller sind und<br>die Realität ausreichend genug die Realität ausreichend genug abbilden.
- - Die Methode bildet nur einen Teilbereich der Realität ab.

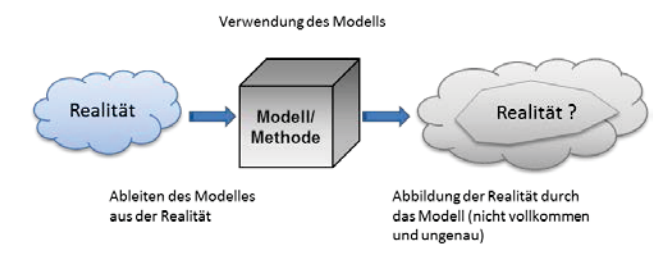

#### BILD 4. Ableitung einer Methode

Die Unsicherheit einer **physikalischen Methode** kann durch die Empirik, durch eine Datenbasis oder durch eine hypothetische Aussage definiert werden.

- - **Empirik:** Abschätzung der Unsicherheit durch einen Fachmann, Entnahme der Unsicherheit aus der Methodenbeschreibung (vgl. Angabe der Genauigkeitsklasse eines Messgeräts) oder Veröffentlichungen
- - **Datenbasis:** Ableitung von Statistiken aus Realdaten; Vergleich einer Methode mit anderen Methoden welche besser bekannt sind
- - **Hypothetische Aussage**: Annahme einer Unsicherheit. Dies führt zu Parameter Sensitivitäten durch Monte Carlo Simulation und es wäre damit nur eine qualitative Aussage möglich

Die Unsicherheit einer **statistischen Methode** stammt aus der Theorie der Methode selbst. Durch die Angabe der Standardabweichung, des Anwendungsbereichs und der Annahme einer Gauß'sche Normalverteilung wird die Größenordnung der Unsicherheit bestimmt. Die n-fache Standardabweichung, in die x % aller Ergebnisse hereinfallen, wird als die Grenze für die Unsicherheit gesetzt und es lässt sich die Aussage formulieren: Wir können mit 95,4% Sicherheit sagen das alle Ergebnisse eine maximale Abweichung von  $\pm$  2  $\sigma$  haben, oder mit 68% Sicherheit sagen das alle Ergebnisse eine maximale Abweichung von  $\pm$   $\sigma$  haben (vgl. BILD 5).

Es lässt sich daraus eine **Kernaussage** ableiten, die über ein Ergebnissicherheit getroffen werden kann: Es kann gesagt werden, das mit einer Wahrscheinlichkeit von 68% / 94% das ein Ergebnis eine maximale Abweichung von ±  $\sigma$  /  $\pm$  2 $\sigma$  hat.

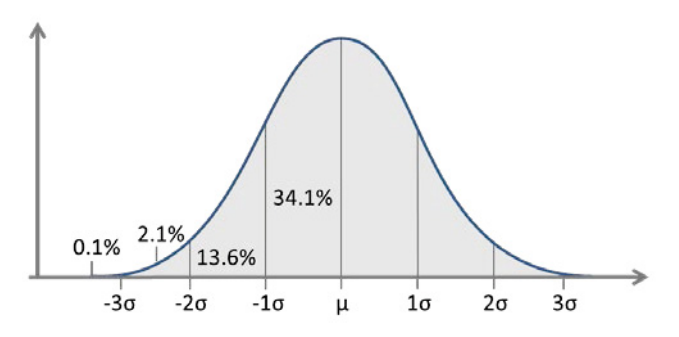

BILD 5. Grenzen einer Standardnormalverteilung

Angemerkt sei noch, dass sich Unsicherheiten nicht pauschalisieren lassen, die Größe Unsicherheiten hängt ab von z.B. der Geometrie (Art der Konfiguration) oder den Randbedingungen (Flugzustand etc.). Letztendlich können Unsicherheiten Funktionen von Parametern sein, welche die Gesamtbetrachtung noch verkomplizieren und aus diesem Grunde zunächst vernachlässigt wird. Beispiele hierfür sind das quadratische Verhalten des Auftriebsbeiwert auf den Widerstandsbeiwert sowie die Zunahme von Unsicherheiten mit der Machzahl, da transsonische Effekte in eingingen Verfahren gar nicht berücksichtig werden oder nur schwer zu beschreiben sind.

## **3.2. Strategie zur Analyse/ Identifikation von Unsicherheiten im Vorentwurf Prozess**

Die Untersuchung der Auswirkung von Unsicherheiten auf das Ergebnis in einer Entwurfskette, erfordert mehrere Teilschritte, welche in BILD 6 zusammengefasst sind. Es werden in einem ersten Schritt alle In- und Outputparameter einer jeden Methode identifiziert (Sichtbarmachung der I/O). Die Inputparameter werden der Beschreibung der Methode entnommen. Die<br>Outputparameter können ebenfalls aus der Outputparameter können ebenfalls aus der Methodenbeschreibung entnommen oder durch Analyse der Outputparameter durch Variation der Inputparameter ermittelt werden.

Ein weiterer Schritt ist eine Analyse der Sensitivitäten von Input- auf die Output-Parameter. Die Inputparameter werden mit einem Delta beaufschlagt und die Änderung der Outputparameter untersucht, um so die Haupteinflussfaktoren zu verifizieren. In der Regel ist die Anzahl der In- und Outputparameter recht groß und können durch alleinige Weiterverwendung der Haupteinflussfaktoren reduziert werden.

Die Haupteinflussfaktoren werden mit<br>Unsicherheitsfaktoren beaufschlagt. Mit einer Montebeaufschlagt. Mit einer Monte-Carlo-Simulation bei der die Grenzen durch die<br>Standardabweichung definiert werden, wird die Standardabweichung Fortpflanzung der Unsicherheiten abgebildet. Eine alleinige Untersuchung der Grenzen würde nicht

ausreichen, da In- und Output sich nicht immer linear zueinander verhalten und so nicht alle globalen Extrema abgebildet werden würden. Eine Analyse der Teilergebnisse hilft besser zu verstehen, welche Methode auf welche Unsicherheit reagiert und welche Methode welche Unsicherheiten mit sich bringt. Es können so gegeben falls für verschiedene Analyseschwerpunkte andere Methoden der gleichen Disziplin ausgewählt werden (wenn z.B. der Widerstand optimiert werden soll, wird eine Aerodynamik Methode mit guter Widerstandsabschätzung verwendet).

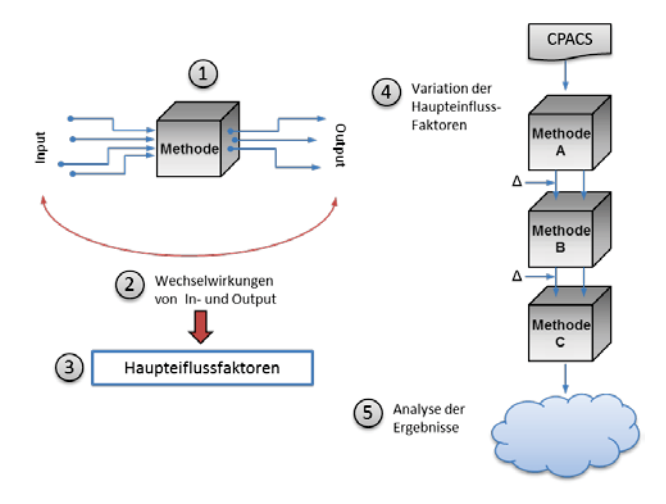

BILD 6. Vorgehensweise zur Identifizierung von Unsicherheiten

Letztendlich liegt der Fokus auf den Gesamtergebnissen der gesamten Entwurfskette. Es kann z.B. interessant<br>sein. sich die Unsicherheit für den **Unsicherheit** Missionskraftstoffverbrauch anzuschauen. Wenn in Mittelwert des Missionskraftstoffverbrauches einer neuentworfenen Konfiguration um 5% besser als die Referenz ist, dieser jedoch mit einer zweifachen Standard Abweichung von ± 10 % behaftet ist, führt dies zu der Interpretation, dass im schlimmsten Falle die neue Konfiguration um 5% schlechter ist oder im besten Falle um 15 % besser ist. Beides könnte zu einer Fehleinschätzung führen, wenn nur der Mittelwert bekannt wäre. Wenn eine Verbesserung um 5% für weitere Analysen ausreichen und die Konfiguration im Entwurfsprozess daher nicht verworfen werden würde, jedoch detaillierte Analysen ergäben, dass die Konfiguration tatsächlich 5% schlechter wäre, wäre dies eine Fehlinvestition. Andersherum, wenn 5% Verbesserung nicht ausreichen würden und die Konfiguration verworfen wird, kann es sein das diese Konfiguration durch eine bessere Analyse eine Verbesserung von 15% erzielt hätte.

# **4. ANWENDUNG VON UNSICHERHEITEN AUF DEN ENTWURFSPROZESS**

## **4.1. Framework**

Eine Entwurfskette kann aus beliebig vielen Komponenten bestehen. Je größer die Anzahl an Komponenten ist, desto komplexer wird es, Unsicherheiten angemessen mitberücksichtigen. Die hier untersuchte Umgebung besteht aus einer kleineren Anzahl von Methoden. Dabei werden bewusst physikalische Methoden und statistische Methode verwendet. Der Entwurfsprozess ist in

Chameleon eingebettet und verwendet CPACS als Datenaustauschformat zwischen den Methoden (BILD 7). Die Funktionsweise des Prozesses wird nachfolgend beschrieben. Die Ausgangslage ist ein CPACS Datensatz mit der D150 Konfiguration [11], welche einer Konventionellen Kurzstreckenkonfiguration ähnlich ist. Der Datensatz beinhaltet die äußere geometrische Definition, die Beschreibung der Komponentenmassen sowie ein entsprechendes CFM-56 Triebwerkskennfeld.

Eine statistische Methode (C) zur Abschätzung von Flügel- und Rumpfmassen errechnet auf Basis von Geometrieparametern und der maximalen Abflugmasse mTOM die Strukturmassen von, erneut. Die dazu verwendeten Methoden stammen aus [12] und besitzen jeweils eine Angabe über die Standardabweichung. Die zugrundeliegende Statistik ist aus einer Anzahl von mehr<br>als 50 konventionellen Flugzeugkonfigurationen als 50 konventionellen Flugzeugkonfigurationen aufgebaut. Die Lage des Schwerpunktes wird hierbei nicht neu berechnet, sodass nur die Massenänderung einen Effekt auf die Gesamtschwerpunktlage hat.

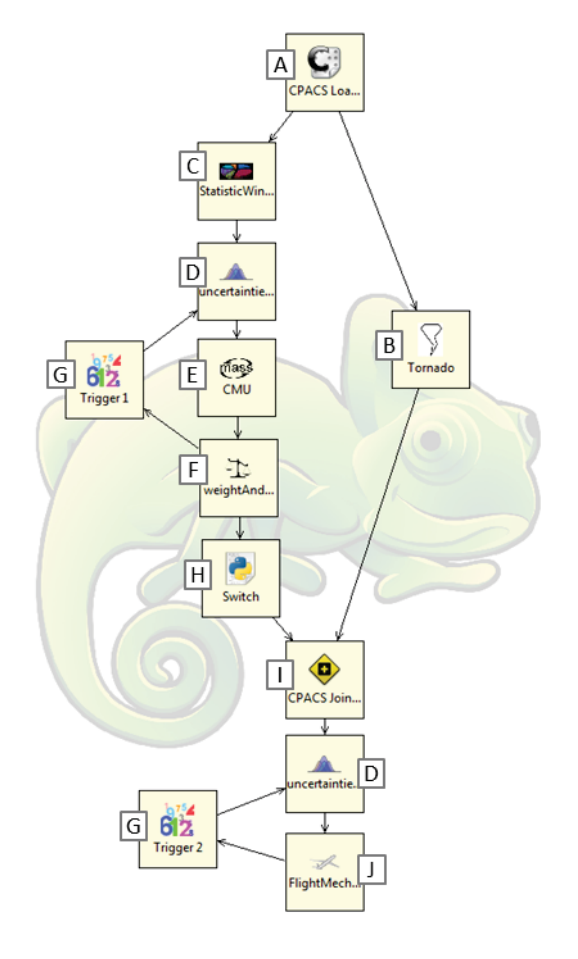

#### BILD 7. Entwurfsprozess

Die neu errechneten Massen, werden in eine untere Ebene des hierarchischen aufgebauten *massBreakdown*  des CPCAS Datensatz geschrieben (siehe BILD 8). Das Hilfsprogramm *CMU* (CPACS massBreakdown Updater) (E) errechnet aller übergeordneten Massen, Schwerpunkte und Trägheiten neu, sodass die Flugzeugleermasse mOEM, dessen Schwerpunklage und

dessen Trägheit mit den geänderten Massendaten wieder konsistent sind.

| a e massBreakdown          |
|----------------------------|
| e designMasses<br>Þ        |
| e payload<br>D             |
| e fuel                     |
| e mOEM<br>◢                |
| e massDescription<br>Þ     |
| e mOperatorItems           |
| $ e $ mEM<br>4             |
| massDescription<br>e       |
| e mStructure<br>◢          |
| e massDescription<br>Þ     |
| e mWingsStructure<br>D     |
| e mFuselagesStructure<br>Þ |
| e mLandingGears<br>Þ       |
| e mPylons                  |
| e mPowerUnits<br>Þ         |
| e mSystems<br>Ь            |
| e mFurnishing              |

BILD 8. CPACS massBreakdown

Alle der Flugzeugmasse übergeordneten Massen werden als operationelle Massen bezeichnet, da diese missionsabhängige Massen sind. Diese Massen setzen sich zusammen aus der Passagiermasse mPax, der Frachtmasse mCargo und der Kraftstoffmasse mFuel. Die Verteilung dieser Massen, durch Be- und Entladung werden im Element weightAndBalance abgelegt. Die Methode *WeightAndBalance* (F) erzeugt verschiedenen Beladungssequenzen, in dem erst Fracht von vorne nach hinten und von hinten nach vorne, dann Passagiere von vorne nach hinten und von hinten nach vorne und die Kraftstofftanks von innen nach außen und außen nach innen beladen werden. So ergeben sich verschiedene Schwerpunktslagen zu Beladungszuständen und Füllständen der Tanks im Flugzeug (BILD 9).

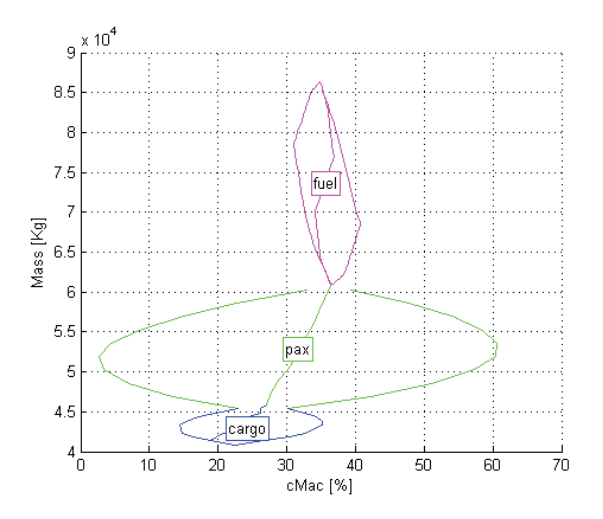

BILD 9. Schwerpunks Lagen durch verschiedene Beladungssequenzen (weightAndBalance)

Zur Berechnung der aerodynamischen Kräfte wird die Methode *Tornado (B)* verwendet, welches ein Wirbelleiterverfahren ist. Tornado beinhaltet zusätzlich eine Methode zur Abschätzung des

Reibungswiderstandes [13][14]. Ein Wrapper übersetzt die in CPACS beschriebene Geometriedefinition und die zu rechnenden Flugzustände in das von Tornado verwendete Datenformat. Tornado errechnet für alle Flugzustände die Gesamtbeiwerte sowie die der<br>einzelnen Steuerflächen aus. Das gesamte Steuerflächen Flugzustandsfeld wird danach zurück nach CPACS geschrieben [4].

Die Methode *FlightMechanics* (J) zur Berechnung von Flugmechanik und Flugleistungen kann unter anderem eine Aussage zur Reichweite, zum Missionskraftstoffverbrauch und zur Stabilität treffen. Die Reichweite bzw. der Missionskraftstoffverbrauch im Reiseflug, Ausweichflug und Warteflug wird dabei mit der<br>Breguet Gleichung des in der Längsbewegung Gleichung des in der Längsbewegung getrimmten Flugzeuges berechnet. Für Start, Steigflug<br>Sinkflug und Landung werden statistische Sinkflug und Landung werden statistische Massenverhältnissen verwendet. Der Trimmzustand bestehend aus Anstellwinkel, Klappen Stellung und Triebwerkseinstellung. Er wird aus der Kräftegleichung der Momenten Gleichung um die aktuelle Schwerpunktslage, auf halber Reichweite errechnet. Das Stabilitätsmaß wird hier nur im Trimmzustand bestimmt.

Die Methode *Uncertainties* (D) ist für die Analyse der Unsicherheiten. Diese Komponente kann an einer beliebigen Stelle, einfach oder mehrfach eingesetzt werden, um über einen bestimmten Bereich die Haupteinflussfaktoren zu finden sowie die Unsicherheiten zu analysieren (siehe Bild BILD 7: Analyse der Massenabschätzung auf die Schwerpunktlage über CMU und WAB; Analyse der<br>Aerodynamischen Parameter, Schwerpunktlage und Aerodynamischen Parameter, Schwerpunktlage<br>Massenäderung auf die Flugleistungen). Massenäderung auf die Flugleistungen). Die Informationen wie und welche Parameter analysiert<br>werden. wird im CPACS-Datensatz unter CPACS-Datensatz *cpacs/toolspecifics/uncertainties* abgelegt. So kann die Analyse dynamisch während eines Prozesslaufes angepasst werden, um so Ergebnisse einer Teilanalyse auf eine folgende Teilanalyse zu berücksichtigen (erste Teilanalyse liefert eine Standartabweichung für die Schwerpunktslage, welche in der zweiten Analyse mitberücksichtigt wird). Eine zweite Möglichkeit wäre es die Unsicherheiten in die Disziplinären Methoden direkt zu integrieren. Dies wurde hier jedoch bewusst vermieden da so jede Methode einzeln angepasst werden würde.

Die weiteren Komponenten Trigger (G), Switch (H) und CPACSjoiner (I) sind Hilfskomponenten, um den Prozess zu steuern.

## **4.2. Analyse und Darstellung von Unsicherheiten**

Die Analyse der Unsicherheiten basiert auf der Anwendung<br>der oben beschriebenen Theorie auf die der oben beschriebenen Theorie auf die Entwurfsumgebung. Der Fokus liegt dabei auf der Analyse der aerodynamischen Methode und der statistischen Massenabschätzung, um die Problem im Umfang einzugrenzen. Geometrische Unsicherheiten, Unsicherheiten aus der Performance Methode und aus der WeightAndBalance Methode bleiben hier unberücksichtigt. Zunächst werden die Aerodynamik und der statistische Masseabschätzung unabhängig voneinander diskutiert (die jeweiligen Parameter des anderen Pfades bleiben dabei konstant).

Zuerst werden die Unsicherheiten der aerodynamischen Parameter auf globalen Ausgangsparameter der Mission<br>Missionskraftstoffverbrauch / Reichweite. das Missionskraftstoffverbrauch / Reichweite, das Stabilitätsmaß, der Trimm-Anstellwinkel, und der Trimm-Klappenausschlag untersucht. Zur Identifikation der Haupteinflussfaktoren werden alle Parameter um ± 10% perturbiert. alle Parameter, die eine größere Änderung auf einen der globalen Ausgangsparameter als 1% hatten, wurden als Haupteinflussfaktoren definiert. Die Anzahl der Parameter reduzierte sich von 45 auf 7 (BILD 10).

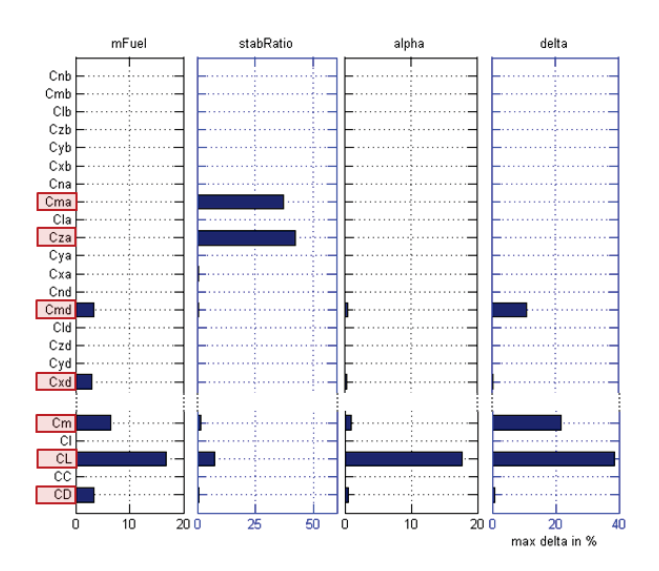

BILD 10. Haupteinflussfaktoren ( $C_{ma}$ ,  $C_{za}$ ,  $C_{md}$ ,  $C_{xd}$ ,  $C_{m}$ ,  $C_L$ ,  $C_D$ ) auf ausgewählte globalen Ausgangsparameter

Die Abschätzung der Fehlergrößenordnung bzw. der Standartabweichung kann hier nur durch hypothetische Aussage von ± 10% getroffen werden, dies jedoch mit der Referenz auf [15] und mit der Anmerkung das dies nur ein Systematischer Fehler ist der gut errechenbar oder korrigierbar währe. Mit dieser Annahme wird eine Monte Carlo Simulation mit der Standardabweichung als<br>Grenzwert durchgeführt. Es wurden zunächst die Grenzwert durchgeführt. Es wurden zunächst die Haupteiflussfaktoren einzeln untersucht, welche Bandbreite und welche Verteilung diese, auf das die Globalen Parameter für haben. Für eine gute Anschauung und Vergleichbarkeit mit der Realität wurden die Ergebnisse für die Reichweite in einem Nutzlast Reichweiten Diagramm Dargestellt.

In BILD 11 ist die Auswirkung der Variation des Wiederstandsbeiwerts CD, des Momentenbeiwerts Cm, des Auftriebsbeiwerts CL, des Momentenbeiwerts der trimm Klappen Cmd, und des Auftriebsbeiwerts der Trimm Klappe Cxd in ein Nutzlast und Reichweite dargestellt. Es ist zu erkennen dass der Auftriebsbeiwert, gefolgt von Momenetenbeiwert und Wiederstandsbeiwert den größten Einfluss bzw. die Größte Streuung eines Ergebnisses mit sich bringt und damit ein großes Maß an Unsicherheiten.

Die Betrachtung der Variation aller Parameter gleichzeitig zeigt, dass sich die Streuung der einzelnen Parameter überlagert und zu einer weiten Streuung der Ergebnisse sorgt. Der Mittelwert der maximalen Reichweite beträgt 5556 km mit einer einfachen Standardabweichung von 987 km. Wird von einer zweifachen Standardabweichung

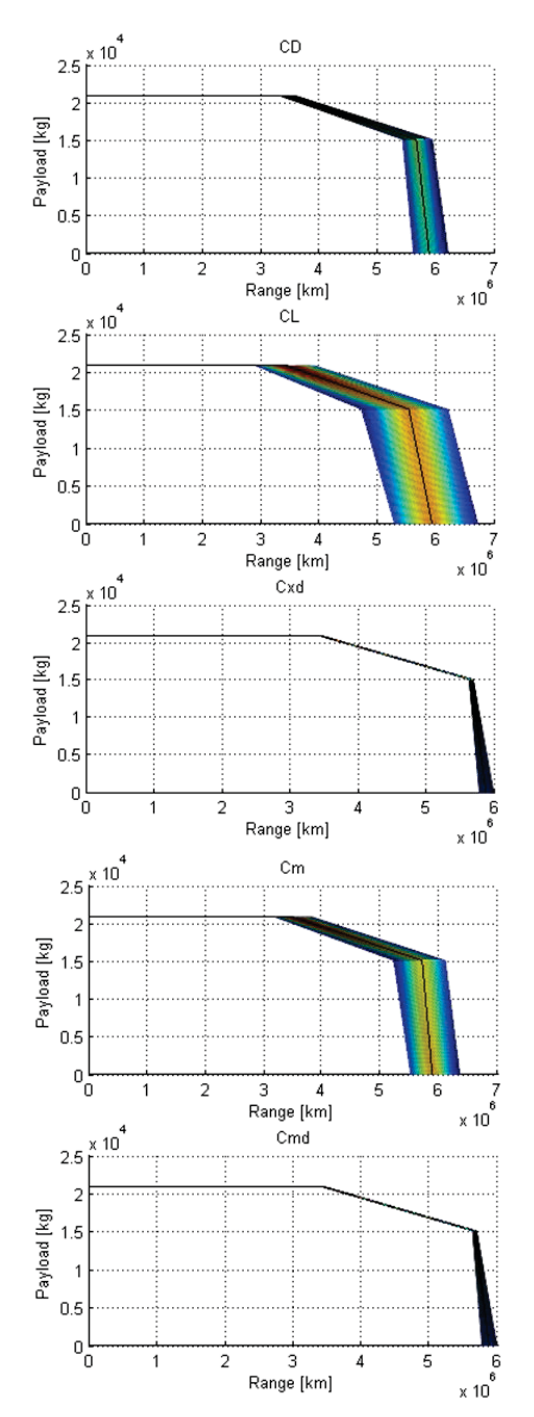

BILD 11. Auswirkung einiger Haupteinflussfaktoren auf das Nutzlast Reichweiten Diagramm

ausgegangen werden alle Ergebnisse mit einer Sicherheit von 94% in einem Bereich von 5556 ± 2·987 (±36%) fallen (BILD 12). Dies liefert letztendlich ein Ergebnis, welches weit gestreut ist und dessen Aussage nur relativ bewertet zu einer Referenz werden kann. Die liegt unter andern daran dass für alle Derivative dieselbe Unsicherheit angenommen wurde.

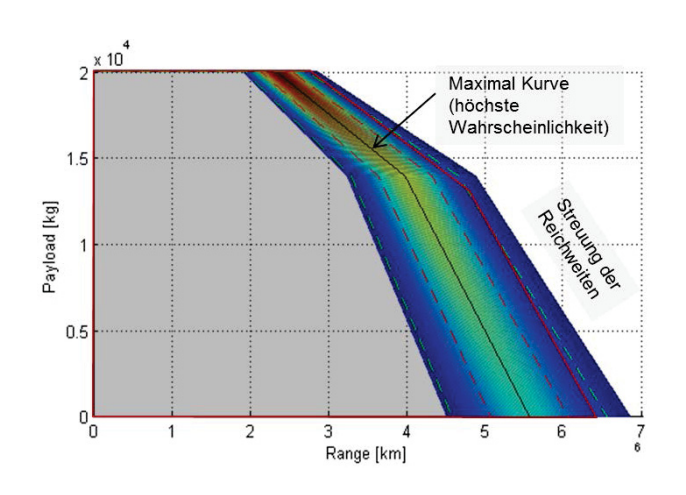

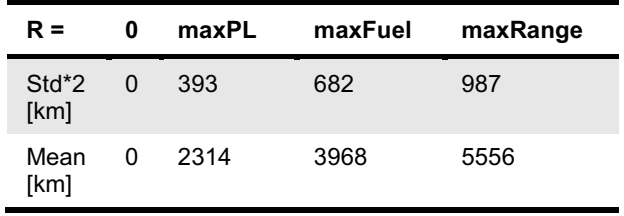

#### BILD 12. Auswirkung der aller aerodynamischen Haupteinflussfaktoren auf das Nutzlast Reichweiten Diagramm

Etwas konkreter lassen sich die globalen Ergebnisse der<br>statistischen Abschätzung der Flügelmassen und statistischen Abschätzung<br>Rumpfmassen beurteilen, da die Statistiken selbst Informationen über die mit ihnen verbundene<br>Standardabweichung und Unsicherheit beinhalten. Standardabweichung und<br>Zunächst werden di werden die Auswirkungen einer Massenänderung auf die Schwerpunktslage untersucht, da diese einen großen Effekt auf die globalen Parameter hat. Auch hier wurde eine Monte Carlo Simulation verwendet mit einfacher bzw. zweifacher Standardabweichung als Grenzwert. Die BILD 13 zeigt die Änderung der Schwerpunktlage in MAC über die<br>Treibstoffmasse unter Verwendung der Einfachen unter Verwendung Standardabweichung, der zweifachen Standardabweichung sowie der Maximalen Abweichung der Ergebnisse der Monte Carlo Simulation. Die<br>gestrichelten Linien zeigen den Mittelwert der gestrichelten Linien zeigen den Mittelwert der Standardabweichung, welcher zu Reichweitenberechnung weiterverwendet wurde.

Werden die Auswirkung auf den Schwerpunkt der Flügelmasse und die des Rumpfes unabhängig voneinander betrachtet, zeigt die Massenänderung des Rumpfes einen deutlich höheren Einfluss. Dies liegt letztendlich daran, dass zum einen die Rumpfmasse einen größeren Massenanteil besitzt und zum anderen dass der Schwerpunkt des Rumpfes weiter weg vom Gesamtschwerpunt liegt.

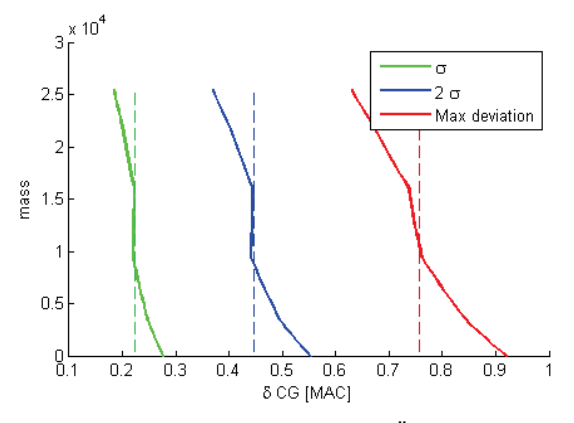

BILD 13. Auswirkung einer Massen Änderung auf das die Schwerpunkts Lage

Wird die Änderung der Schwerpunktlage und die Massenänderung in der Berechnung der Reichweite berücksichtigt, ist die Streuung der Ergebnisse relativ klein (BILD 14). Zur besseren Veranschaulichung wurden die Ergebnisse nochmal in der Tabelle BILD 14 dargestellt. Bei der maximalen Reichweite ergab sich eine zweifache Standardabweichung von 61.2 km welches eine prozentuale Abweichung von 1,1% zum Mittelwert ergibt.

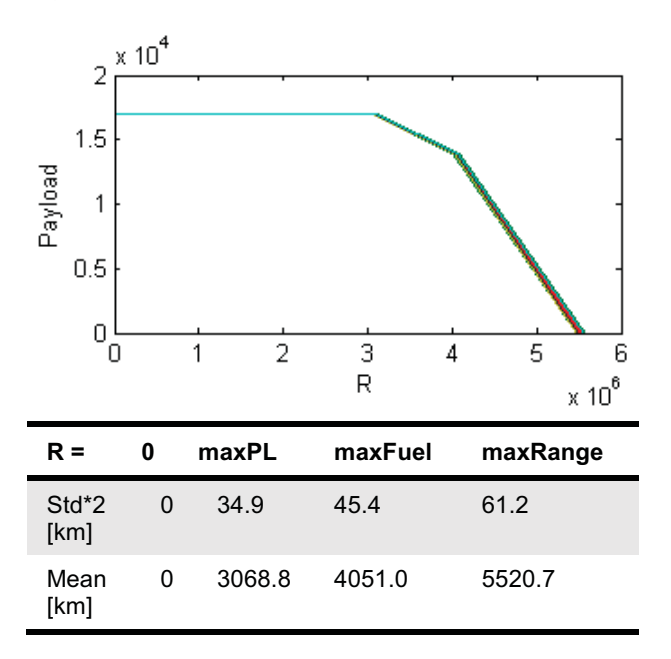

#### BILD 14. Auswirkung der Massenänderung auf das Nutzlast Reichweiten Diagramm

Die Betrachtung der Gesamtergebnisse (siehe BILD 15) zeigt ein Überwiegen der aerodynamischen Effekte, welches jedoch nicht die Interpretation erwecken sollte,<br>dass a die aerodynamischen Parameter die dass die aerodynamischen Parameter die Hauteinflussfaktoren der Gesamtentwurfsumgebung sind, da diese nach einem hypothetischen Ansatz variiert wurden. Wird jedoch davon ausgegangen dass dieser Ansatz richtig so ist, lassen die die Parameter mit dem größten Einfluss auf die globalen Ergebnisse als unsichere Parameter identifizieren (dazu gehören, CL, Cm, CD, Schwerpunkts Lage und Masse).

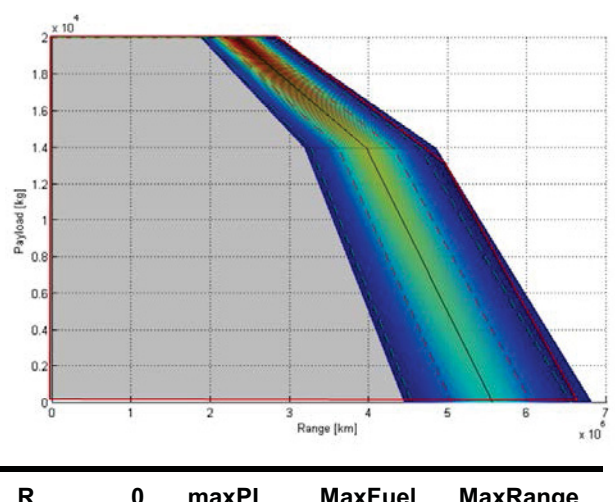

| R               |   | maxPL | <b>MaxFuel</b> | <b>MaxRange</b> |
|-----------------|---|-------|----------------|-----------------|
| $Std*2$<br>[km] | O | 396   | 690            | 1003            |
| Mean<br>[km]    | O | 2311  | 3962           | 5548            |

BILD 15. Auswirkung der aerodynamischen Derivative und Massen Änderung auf das Nutzlast Reichweiten Diagramm

## **5. SCHLUSSFOLGERUNG**

Das Endergebnis zeigt, dass die Überlagerung der Unsicherheiten in den Methoden sich mit einer große Streuung auf das Analyseergebnis auswirken. Die Breite der Streuung hängt von der Größe der Unsicherheiten in den einzelnen Methoden ab. Die Kenntnis der einzelnen Methoden ist somit entscheidend für die Einschätzung der Aussagesicherheit von gekoppelten Analyseketten. Der hier gewählte hypothetischer Ansatz ermöglicht es, die Haupteinflussfaktoren zu identifizieren und deren Wirkungsweise kenntlich zu machen. Somit lassen sich die für das relevante Ergebnis kritischen Methoden für die detaillierte Analyse der Unsicherheiten benennen beziehungsweise Methoden mit für die Aufgabe angemessener Aussagesicherheit auswählen.

#### **6. ZUSAMMENFASSUNG UND AUSBLICK**

#### **Zusammenfassung**

Diese Veröffentlichung hat die grundlegende Handhabung<br>von Unsicherheiten in einem dezentralen von Unsicherheiten Optimierungsnetzwerk für den Flugzeugvorentwurf aufgezeigt. Es wurde gezeigt, wie die Unsicherheiten einer physikalischen und einer statistischen Analysemethoden durch das Netzwerk propagieren und wie diese sich auf die Leistungsbeurteilung des Flugzeuges auswirken.

#### **Ausblick**

Der Zusammenschluss von verschiedenen Disziplinen / Methoden durch Vernetzung ist ein mächtiges Werkzeug um detailliertere Ergebnisse zu erzeugen und

Zusammenhänge zu identifizieren. Jedoch ist die Aussagekraft eines Ergebnisses nur so gut wie die Kenntnis über dessen Unsicherheit. Eine sichere Aussage über diese ist daher erstrebenswert.

Weiter Schritte um diesen Ziel näher zu kommen sind:

- Methode zur Quantifizierung von Unsicherheiten<br>in Chameleon ausbauen und in Chameleon ausbauen und benutzerfreundlicher zu gestalten
- Verwendung von anderen Wahrscheinlichkeitsdichtefunktionen, die reale Verteilungen genauer abbilden
- Herausstellung des Umganges mit Unsicherheit außerhalb des Abbildungsbereiches einer Methode
- Herausstellung des Umganges mit Optimierungen unter Berücksichtigung von Unsicherheiten
- Einbeziehung von Technologiefaktoren und die Analyse dessen Unsicherheiten.

Ein weiter schritt wäre die Erarbeitung des Umganges mit der Vorgabe einer Aussagesicherheit (z.B. wenn eine Reichweite mit einer bestimmten Ergebnissicherheit erreicht werden soll) woraus wiederum geschlussfolgert werden kann welche Methode für die aktuelle Analyse die am besten geeignete ist.

#### **Referenzen**

- [1] L. A. Mccullers, Aircraft configuration optimization including optimized flight profiles, 1984
- [2] http://www.lissys.demon.co.uk/, 08.08.2012
- [3] T. D. Economon, S. R. Copeland, J. J. Alonso, M. Zeinali, and D. Rutherford, Design and Optimization of Future Aircraft for Assessing the Fuel Burn Trends of Commercial Aviation, *AIAA*, January, 2011
- [4] T. Pfeiffer, Implementation of a Heterogeneous, Variable-Fidelity Framework for Flight Mechanics Analysis in Preliminary Aircraft Design, DLRK, 2011
- [5] P. D. Ciampa, A Functional Shape Parametrization Approach for Preliminary Optimization of Unconventional Aircraft, CEAS, 2011
- [6] T. Zill, P. D. Ciampa, B. Nagel, Multidisciplinary Design Optimization in a Collaborative Distributed Aircraft Design System, AIAA-paper 2012-553, *50th AIAA Aerospace Sciences Meeting (ASM), Nashville, USA, 2012*
- [7] http://code.google.com/p/cpacs/, 08.08.2012
- [8] http://software.dlr.de/p/rcenvironment/home/, 08.08.2012
- [9] T. Knetsch, Unsicherheiten in Ingenieurberechnungen, Aachen, 2006
- [10] D. N. Mavris, An Overview of Design Challenges and Methods in Aerospace Engineering, Georgia Institute of Tecnology, Presentation to the CSDM, 2011
- [11] T. Zill, D. Böhnke, B. Nagel, Preliminary Aircraft Design in a Collaborative Multidisciplinary Design Environment, AIAA 2011-6959, *AIAA Aviation Technology, Integration, and Operations (ATIO) , Virginia Beach, USA ,2011, Virginia Beach, USA*
- [12] LTH, Mass Analysis, MA 401 21-01, Ausgabe B, 2012
- [13] T. Melin, A Vortex Lattice MATLAB Implementation for Linear Aerodynamic Wing Applications, KTH, 2000
- [14] http://www.redhammer.se/tornado/ , 31.07.2012
- [15] M. Zhang, Development and Testing of Vortex-Lattice Code Tornado in Aircraft Design System CEASIOM, September, 2009